# **1Z0-1057-22Q&As**

Oracle Project Management Cloud 2022 Implementation Professional

### **Pass Oracle 1Z0-1057-22 Exam with 100% Guarantee**

Free Download Real Questions & Answers **PDF** and **VCE** file from:

**https://www.leads4pass.com/1z0-1057-22.html**

100% Passing Guarantee 100% Money Back Assurance

Following Questions and Answers are all new published by Oracle Official Exam Center

**C** Instant Download After Purchase **83 100% Money Back Guarantee** 365 Days Free Update

800,000+ Satisfied Customers

**Leads4Pass** 

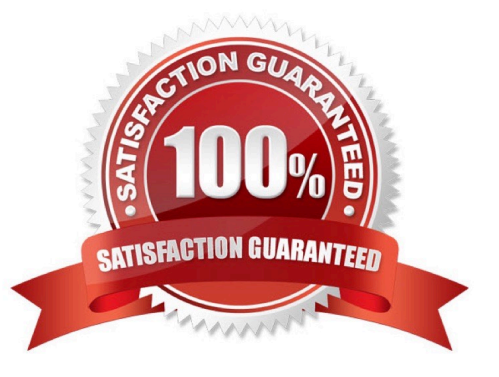

## **Leads4Pass**

#### **QUESTION 1**

Which two statements describe how the Resource Qualification Score is calculated?

A. An individual\\'s score is 100% if the resource request has a qualification with a specified proficiency and the resource does not have the qualification.

B. An individual\\'s score is 100% if the resource request has a qualification, but no proficiency is specified, and the resource has the qualification.

C. An individual\\'s score is 100% if the resource request has a qualification with a specified proficiency and the resource has the qualification that meets the specified proficiency.

D. An individual\\'s score is 100% if the resource request has a qualification with a specified proficiency and the resource has the qualification with a proficiency that is lower or higher than specified.

Correct Answer: CD

#### **QUESTION 2**

Your customer wants additional project information for detailed account balance maintenance, reconciliation, and reporting. Identify the configuration in subledger accounting that can be set up to fulfill this requirement. (Choose the best answer.)

- A. Accounting Method
- B. Journal Rules
- C. Supporting References
- D. Accounting Rule
- E. Mapping Sets
- Correct Answer: C
- Reference

https://docs.oracle.com/cloud/latest/projectcs\_gs/OAPFM/OAPFM1125357.htm#OAPFM1125357 Assignment of Supporting References

Supporting references may be used to capture transaction values on journal entry lines. A supporting reference can be used on a journal entry rule set only if it\\'s assigned a source from the event class of the journal entry rule set.

Creating Supporting References: Explained

Supporting references are used to store additional source information about a subledger journal entry at the line level.

Supporting references with balances establish subledger balances for a particular source and account for a particular combination of supporting references plus the account combination.

For example:

If a journal line contains a supporting reference that includes two sources, Customer Type and Customer Name.

Balances are created for the account combination, plus customer name and customer type. Examples of how you may want to use supporting reference balances are to:

Facilitate reconciliation back to the subledgers and source systems by tagging journal entries with transaction and reference attributes.

Create balances by dimensions not captured in the chart of accounts. Reporting using dimensions not captured in the chart of accounts. Enrich Oracle Fusion Business Intelligence Applications reporting on subledger journals. Profit and loss

balances by dimensions not captured in the chart of accounts Define supporting references to hold additional supporting information for detailed account balance maintenance or reconciliation and reporting requirements.

#### **QUESTION 3**

When implementing Project Performance Reporting, your customer has the following requirements:

Every time a project cost is greater than or equal to a threshold, then the project should be shown as critical.

As long as a project cost is less than the threshold, the project should be shown as on-track. Which threshold level rule is ideal for this kind of KPI definition? (Choose the best answer.)

- A. multiple threshold levels
- B. single threshold level value
- C. single threshold level range
- D. multiple threshold level value

#### Correct Answer: B

Ref: https://docs.oracle.com/en/cloud/saas/project-portfolio-management/19b/oapjs/update- project-performance-dataand-generate-kpis.html#OAPJS16654 Performance Status Indicator Performance status indicators give an immediate picture of the status of a project, such as critical, at risk, and on track. Each distinct icon indicates the status and severity of performance. During KPI definition, you first associate status indicators with performance statuses: Critical Severe At risk On track Ahead You then associate these statuses with threshold levels. When KPI values are generated for a project, each value is compared to the defined thresholds and the corresponding status indicator for the KPI appears on project performance reports. A status can identify negative performance so that you can take the appropriate actions to prevent or quickly resolve problems. Conversely, a status can identify positive performance to help you track expected or excellent performance. https://docs.oracle.com/en/cloud/saas/project-portfoliomanagement/19b/fapfm/implementing- project-financial-management-applications.html#FAPFM975706 Create Key Performance Indicators Create key performance indicators (KPI) to measure how well your organization performs an operational, tactical, or strategic activity that is critical for the current and future success of the organization. Note: To create KPIs you must enable a project unit to track key performance indicators. Use the Threshold Levels section to specify thresholds to indicate the health status of a KPI. Select one of the following options: Multiple threshold levels Single threshold level value Single threshold level range

#### **QUESTION 4**

You are now the project manager of a newly created implementation project. Which two items are not part of managing

### **Leads4Pass**

- an implementation project?
- A. Assign tasks to various users who are responsible for managing setup data.
- B. Monitor the progress of completing setup tasks.
- C. Select the offering you want to implement.
- D. Generate a list of setup tasks.
- E. Enable optional functional areas and features by opting in.

Correct Answer: AD

#### **QUESTION 5**

Your customer has different accounting and project accounting periods, and sometimes enters invoices with an invoice date in the open project accounting and closed accounting periods. Which two statements are true about how project accounting and accounting dates will be populated in such invoices? (Choose two.)

- A. Accounting date is the same as the original invoice date.
- B. Project accounting date is the same as the original invoice date.
- C. Project accounting date is the first day of the first open project accounting period.
- D. Project accounting date is the last day of the open project accounting period.
- E. Accounting date is the first day of the first open accounting period.

Correct Answer: BE

[1Z0-1057-22 PDF Dumps](https://www.leads4pass.com/1z0-1057-22.html) [1Z0-1057-22 Practice Test](https://www.leads4pass.com/1z0-1057-22.html) [1Z0-1057-22 Study Guide](https://www.leads4pass.com/1z0-1057-22.html)